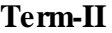

## **Term-II GREENWOOD PUBLIC SCHOOL (2017-18) SECTOR-9, GURUGRAM**

**Revision Assignment(Final Exam)**

**Name :** Subject :Computer<br> **Class:** VI<br> **Date :** 

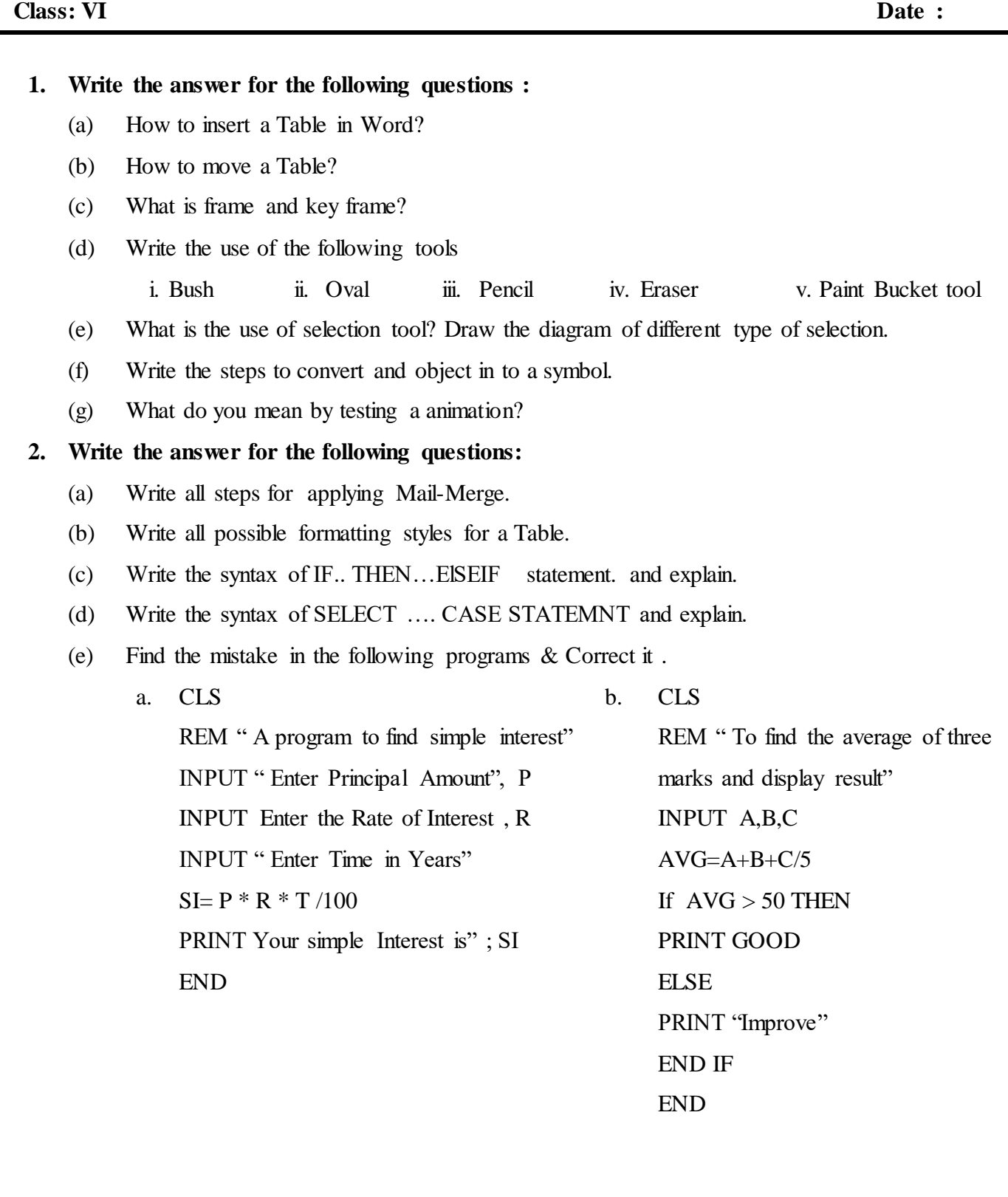

- (f) Write a program to calculate the profit when the cost and sale prices of an item are input by the user. The program should display the appropriate message describing whether the profit has occurred in the transaction or not.
- (g) Write a program to check whether a number is +ve or –ve using the IF.. THEN… ELSE statement.
- (h) Write the uses of the following commands with an example
	- 1. CLS
	- 2. LET
	- 3. INPUT
	- 4. PRINT
	- 5. END

## **3. Define the following terms:**

- (a) Timeline
- (b) Condition in Qbasic
- (c) Shape tween
- (d) Motion Tween
- (e) Layer
- (f) Thesaurus
- (g) Hyperlinks
- (h) Mail Merge
- (i) Track Change
- (j) Quick Table

## **4. Write proper steps for the following in MS-Excel:**

- (a) To open a new file.
- (b) To save a file
- (c) To take a print out.
- (d) To select a range of cells.
- (e) To select multiple adjacent/non-adjacent rows or columns.
- (f) To select non-adjacent cells or cell ranges.